# WA MARKET REFORM PROGRAM

#### SETTLEMENTS FORUM – MEETING 2

23 NOVEMBER 2016

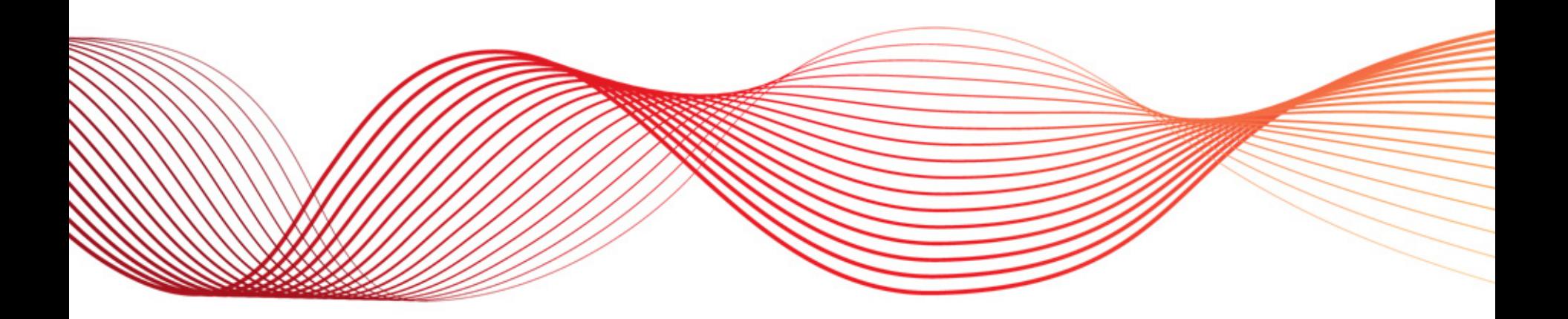

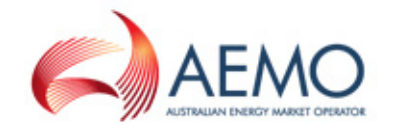

### AGENDA

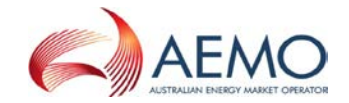

- 1. Welcome and confirm agenda
- 2. Recap on actions previous meeting
- 3. Causer pays
- 4. Break
- 5. Full runway pricing
- 6. Approach to registration
- 7. Market fees
- 8. Next meeting and closing

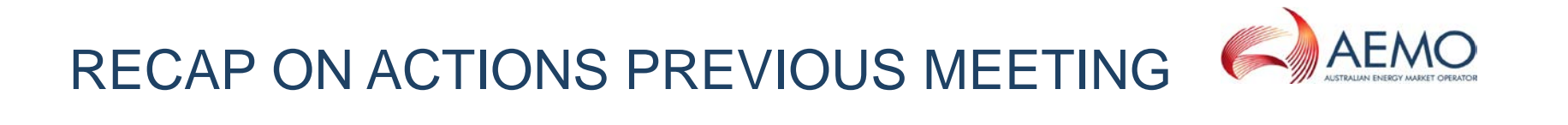

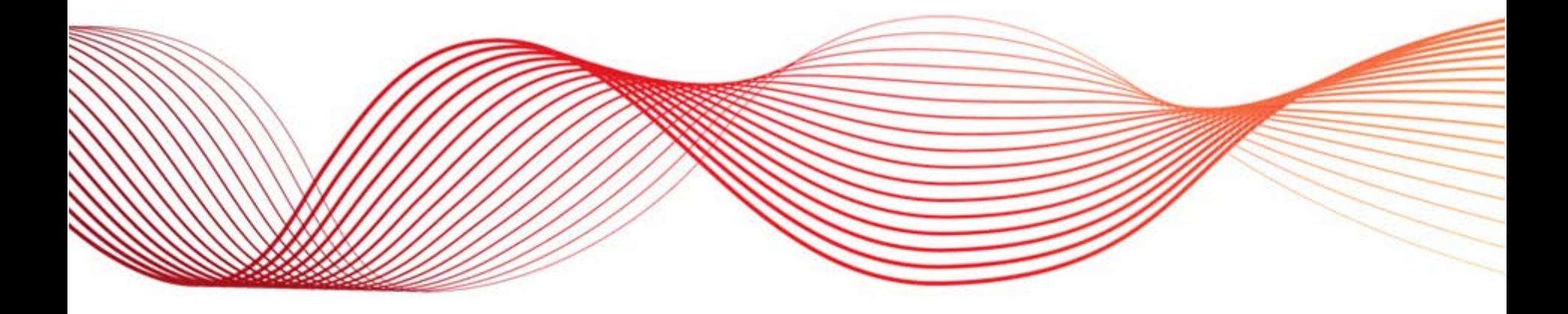

# TOPICS COVERED

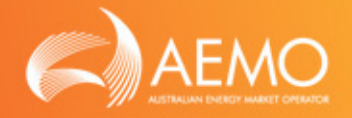

- Introduction to settlements
- Market billing cycles
- Introduction to NEM prudentials
- Prudential assessment and management
- Forward plan for engagement
- Settlement systems and interfaces

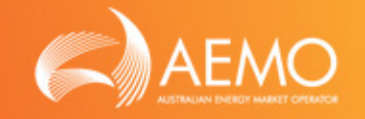

- Key actions:
	- o AEMO committed to providing more information on the causer pays process
- Stakeholders requested more information in the following areas:
	- o Causer pays
	- o Ancillary services cost recovery
	- o Market fees
- Stakeholders indicated a preference to delay further discussion on prudential arrangements
- Notes from the meeting are located at: [http://www.aemo.com.au/Stakeholder-Consultation/Industry](http://www.aemo.com.au/Stakeholder-Consultation/Industry-forums-and-working-groups/WA-Forums/WAMRP-Settlements-Forum)forums-and-working-groups/WA-Forums/WAMRP-Settlements-Forum

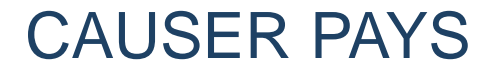

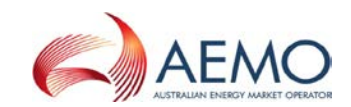

 $\mathbb{H} \mathbb{D}$ 

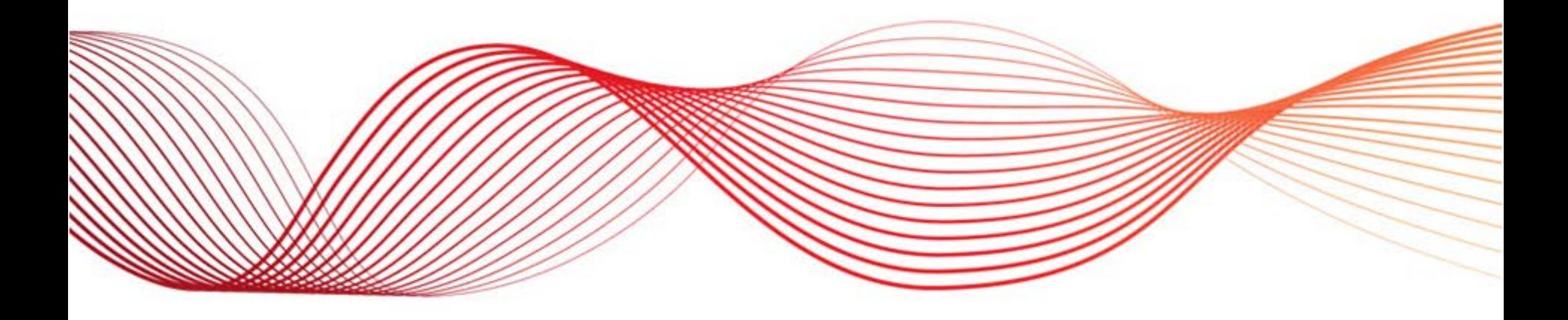

# SESSION OBJECTIVES

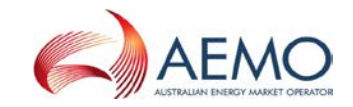

- 1. Overview
- 2. Contribution factors
- 3. Dispatch outcomes
- 4. Regulation recovery
- 5. Questions

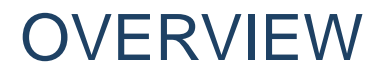

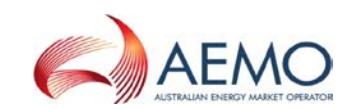

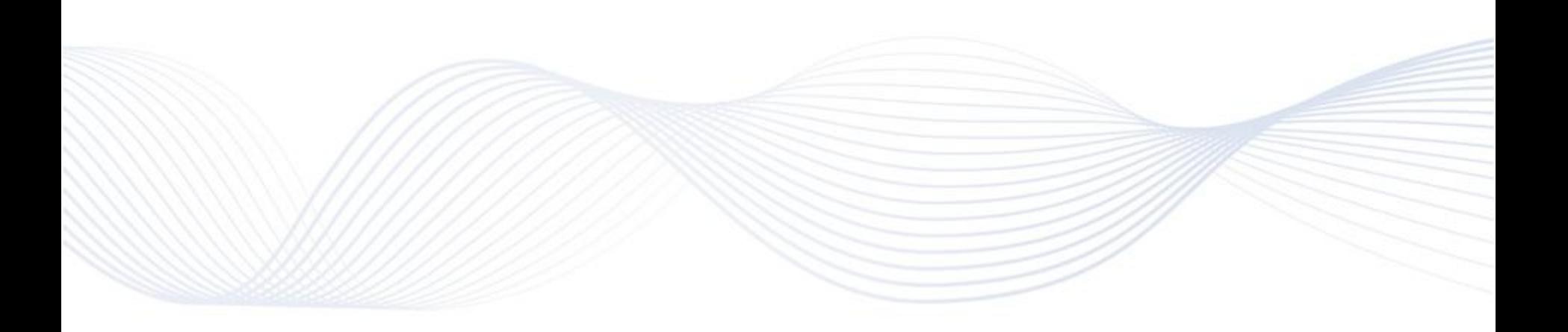

# WHO PAYS FOR REGULATION FCAS IN THE NEM?

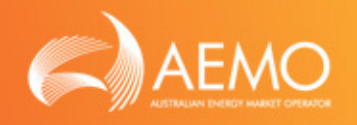

- Since 2001, regulation FCAS in the NEM has been recovered on the principle of causer pays
- This involves two different methodologies:
	- o For participants with appropriate metering (either generation or load), costs are apportioned based on the most recent contribution factor (MPF) – set out in NER 3.15.6A(i)(1)
	- o The residual contribution (RMPF) is apportioned amongst market customers without appropriate metering based on energy – set out in NER 3.15.6A(i)(2)

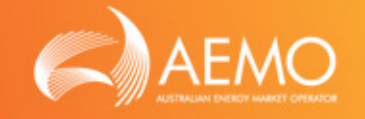

- Contribution factors (also known as MPFs or causer pays factors) are calculated according to the Causer Pays Procedure: http://www.aemo.com.au/Electricity/National-Electricity-Market-[NEM/Security-and-reliability/Ancillary-services/Ancillary-services](http://www.aemo.com.au/Electricity/National-Electricity-Market-NEM/Security-and-reliability/Ancillary-services/Ancillary-services-causer-pays-contribution-factors)causer-pays-contribution-factors
- MPFs are calculated so as to represent the net frequency contribution of the market participant's "portfolio", which permits positive and negative performance to be offset geographically and over time within the same category

# HOW IS REGULATION FCAS RECOVERY SETTLED?

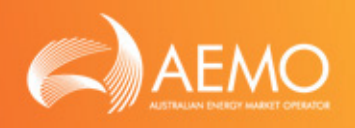

- The calculation of regulation FCAS recovery is performed in the settlement component of AEMO's Electricity Market Management System (EMMS)
- The calculation is based on:
	- o Dispatch outcomes, including FCAS prices and the constraint cost for each binding FCAS requirement (global or local)
	- o Contribution factors applicable for that settlement period
	- o Metering data used to determine customer energy
- A high level overview of the calculation is available at: http://www.aemo.com.au/Electricity/National-Electricity-Market-[NEM/Data/Ancillary-Services/Ancillary-Services-Payments-and-](http://www.aemo.com.au/Electricity/National-Electricity-Market-NEM/Data/Ancillary-Services/Ancillary-Services-Payments-and-Recovery)**Recovery**

### CONTRIBUTION FACTORS

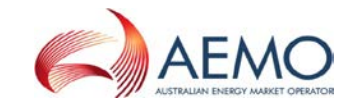

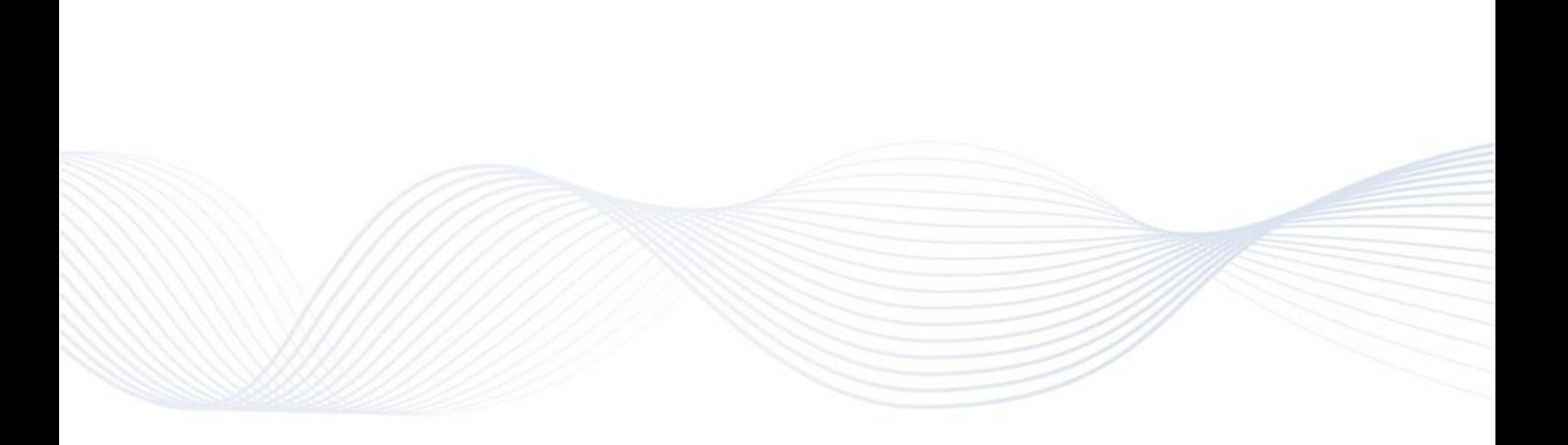

# **OVERVIEW**

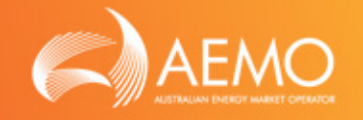

- Determined every 4 weeks based on historical frequency performance
- Calculation process involves:
	- o Determining deviations using 4 second data
	- o Calculating a performance factor based on the deviation and the regulation requirement (frequency indicator)
	- o Aggregating factors over time
	- o Aggregating factors over portfolio
	- o Scaling factors according to overall system factors
- Calculation of the residual involves determining the unmetered proportion
- MPFs (metered and residual) are normalised such that  $AMPF = 100$

# DEVIATION CATEGORIES

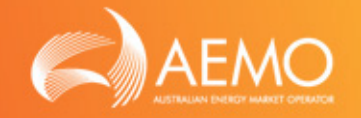

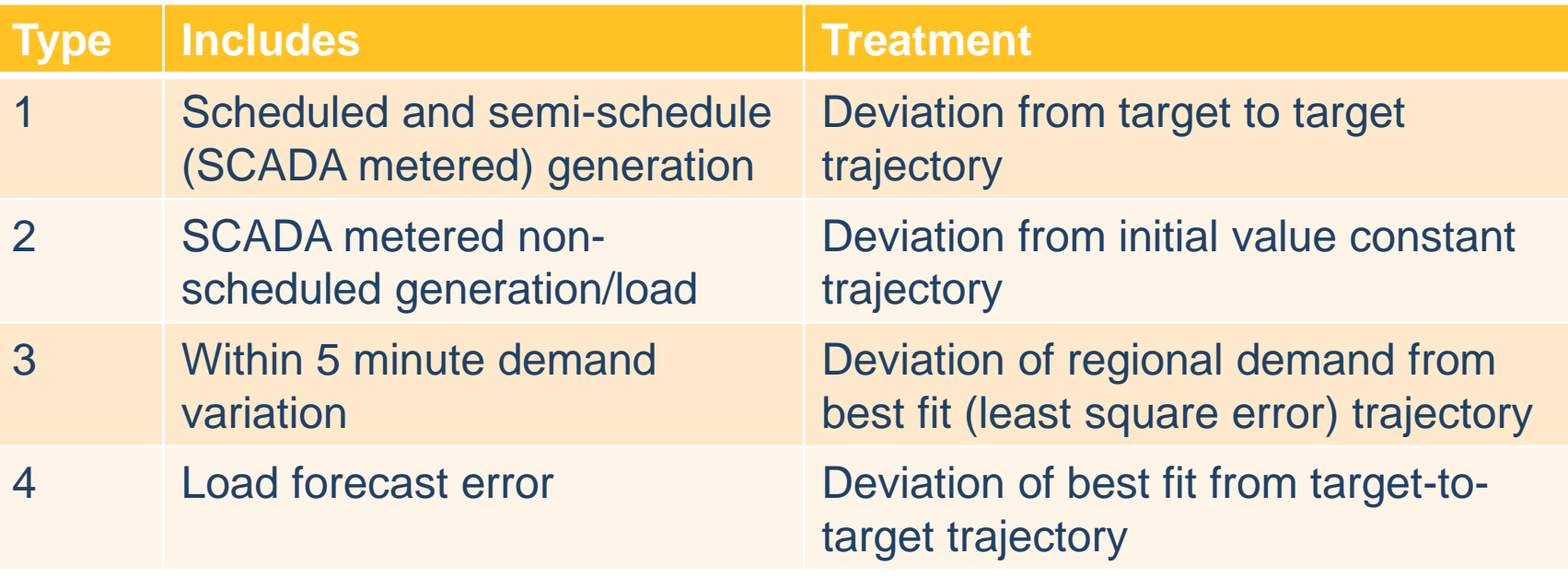

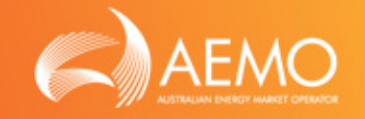

- Performance factor is determined based on deviation multiplied by the total amount of regulation instructed (frequency indicator)
- Negative factor indicates contribution to need for regulation service
- Categorised by lower or raise (based on frequency indicator), and enabled or not enabled (based on whether generator was enabled for regulation FCAS) o i.e. REF, RNEF, LEF, LNEF
- Dispatch intervals subjected to large frequency deviations (i.e. contingency events) are excluded from the process

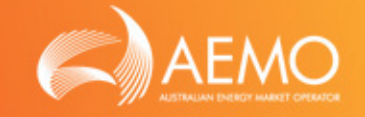

- 4 second performance factors are aggregated (averaged) to determine 5 minute performance
- For each unit, 5 minute factors are aggregated (averaged) over the sample period (28 days)
- Within each portfolio, the individual categories (REF, RNEF, LEF, LNEF) are aggregated, however Type 1 and Type 2 are summed separately
- An aggregate factor for each portfolio is determined:
	- Ignores positive factors when regulation is enabled (i.e. REF or  $LEF > 0$
	- Overall positive factor assumed to be zero

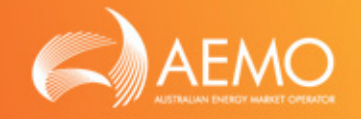

- The sum of Type 1, 2, 3 and 4 are derived:
	- $\circ$  MSF = SUM(Type 1)
	- $\circ$  MNSTOT = SUM(Type 2)
	- $\circ$  SDF = SUM(Type 3)
	- $\circ$  SFF = SUM(Type 4)
- Total amount apportioned to metered non-scheduled and residual is determined (refer to diagram following)
- Factors are normalised so that  $AMPF = 100$ 
	- o Normalising involves scaling all factors by a consistent amount in order to achieve an aggregate factor of 100

DIAGRAM OF FACTOR REARRANGEMENT

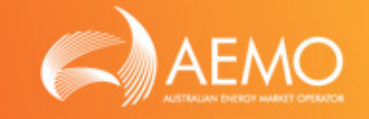

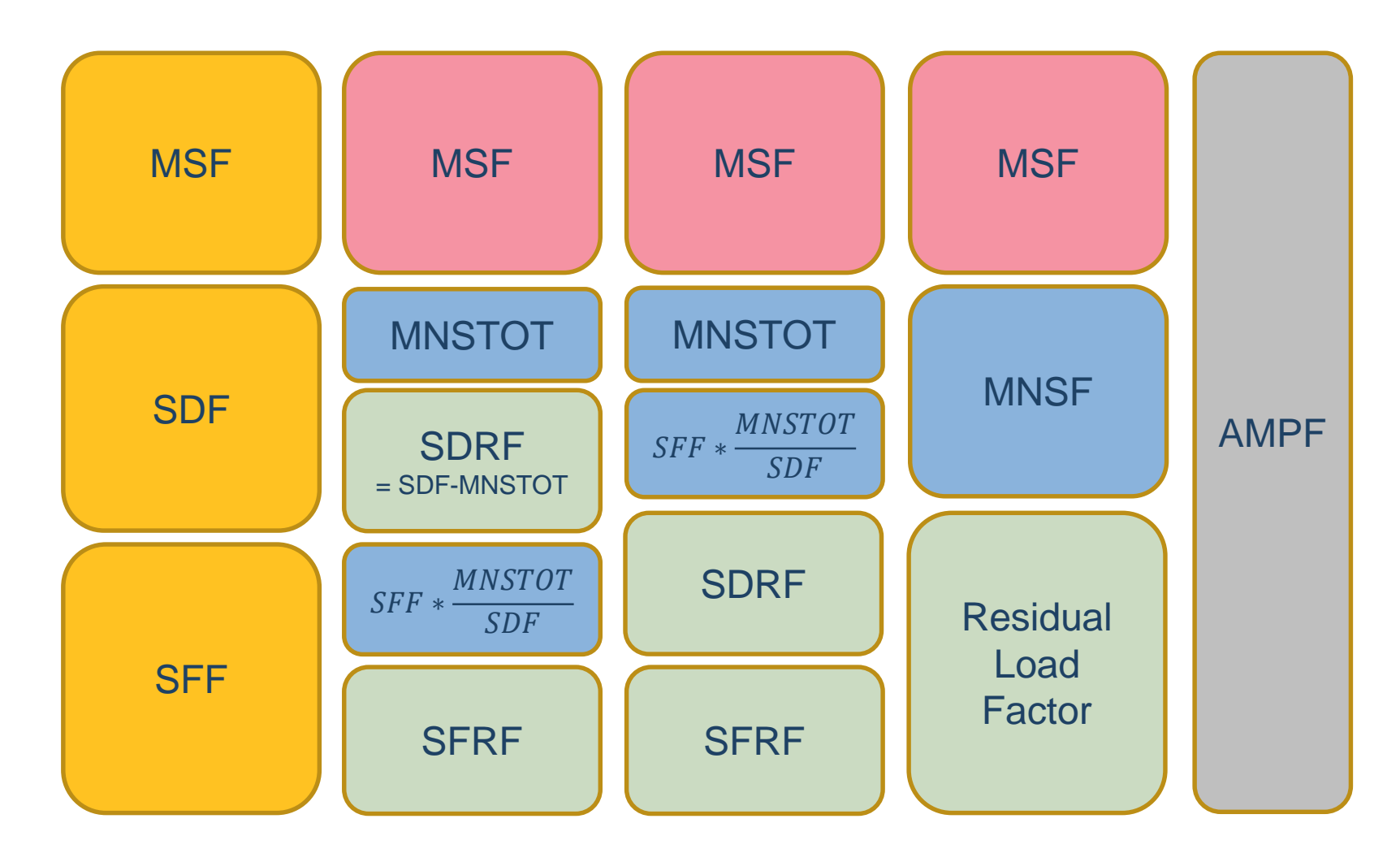

### DISPATCH OUTCOMES

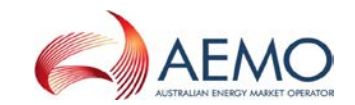

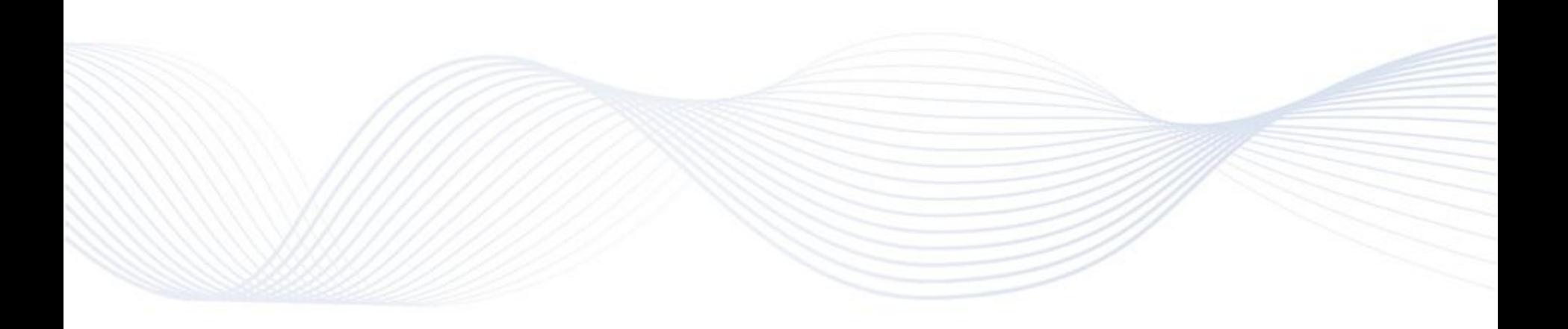

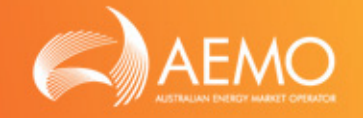

- In the dispatch process, FCAS requirements can be associated with one or more regions:
	- o Regions are included on the LHS of the constraint equation
	- o This indicates that the constraint can be met by regulation services from generators in those regions only
- FCAS constraints which involve all regions are considered global requirements (e.g. F\_I\* sets)
- FCAS constraints which involve a subset of regions are considered local requirements (e.g. F\_MAIN\*, F\_T\*, F\_S\* sets)

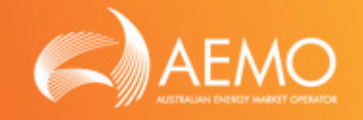

- The marginal price for the constraint is used to determine the requirement cost for each DI
- The requirement cost is adjusted to account for the cooptimisation of regulation and delayed contingency service:
	- o Regulation service can be substituted as delayed contingency, and then part of the cost would be recovered as contingency
	- o This process is detailed in the efficient dispatch business specification: <https://www.aemo.com.au/Datasource/Archives/Archive1048>
- AEMO publishes the requirement cost and the affected regions in the dispatch timeframe (every 5 minutes), along with information to assist participants to estimate their recovery amounts

### REGULATION RECOVERY

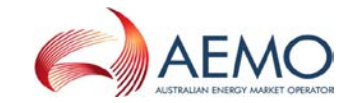

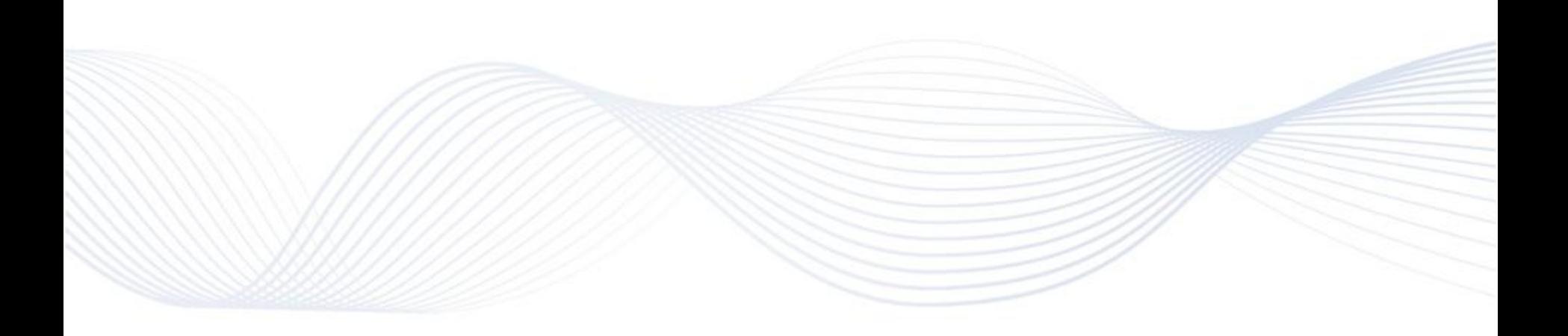

# **OVERVIEW**

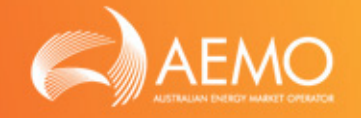

- Regulation FCAS recovery is calculated using the following steps:
	- o The cost of each requirement (FCAS constraint) is determined in each DI – it is adjusted based on the amount of regulation service dispatched for delayed contingency service
	- o Relevant participants are determined for each requirement in each DI, based on the region(s) related to the requirement
		- $\triangleright$  The CMPF is the sum of MPFs for relevant participants
		- $\triangleright$  The CRMPF is the scaled global RMPF

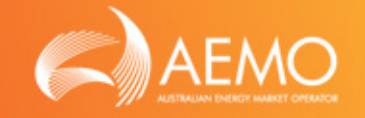

- The recovery amount for each market participant is the sum of MPF-based and energy-based costs:
	- o MPF-based costs are determined for relevant market participant's as: MPF / (CMPF + CRMPF) \* Requirement Cost
	- o Energy-based costs are determined for market participant's as: TCE / ATCE \* CRMPF / (CMPF + CRMPF) \* Requirement Cost
		- $\triangleright$  TCE and ATCE excludes connection points with a metered contribution factor

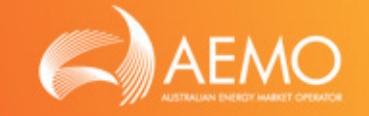

- For each DI and each requirement, determine the relevant participants:
	- o Participant has a MPF record (zero or non-zero) in any region related to the requirement, and also has meter data (zero or non-zero) for the associated connection point

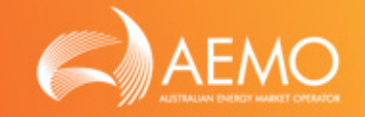

- For each DI and each requirement:
	- o Determine the Constraint MPF (CMPF) but summing the MPFs of all relevant participants
	- o Determine the Constraint Residual MPF (CRMPF) by scaling the NEM RMPF based on the proportion of customer energy in the regions related to the constraint
		- i.e. NEM RMPF x ATCE(constraint regions) / ATCE(NEM)

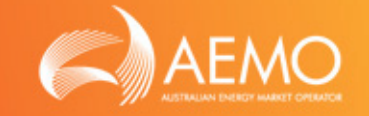

- For each DI and each requirement, determine:
	- o The CMPF recovery factor as Requirement Cost / (CMPF + CRMPF)
- For each DI and each requirement, determine for each participant:
	- o The recovery amount is the participant's MPF x CMPF recovery factor
- The TI recovery amount for the participant is a sum over DIs and requirements

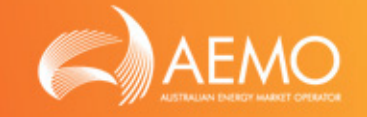

- For each DI and requirement, determine:
	- o The CRMPF recovery factor as Requirement Cost x CRMPF / (CMPF + CRMPF) / ATCE (constraint region)
	- o ATCE excludes connection points that have a zero or nonzero MPF
- For each DI and requirement, determine for each participant:
	- o The recovery amount is the participant's TCE x CRMPF recovery factor
	- o TCE excludes connection points that have a zero or nonzero MPF
- The TI recovery amount for the participant is a sum over DIs and requirements

# EXAMPLE - CONTRIBUTION FACTORS

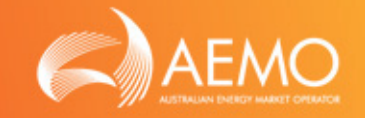

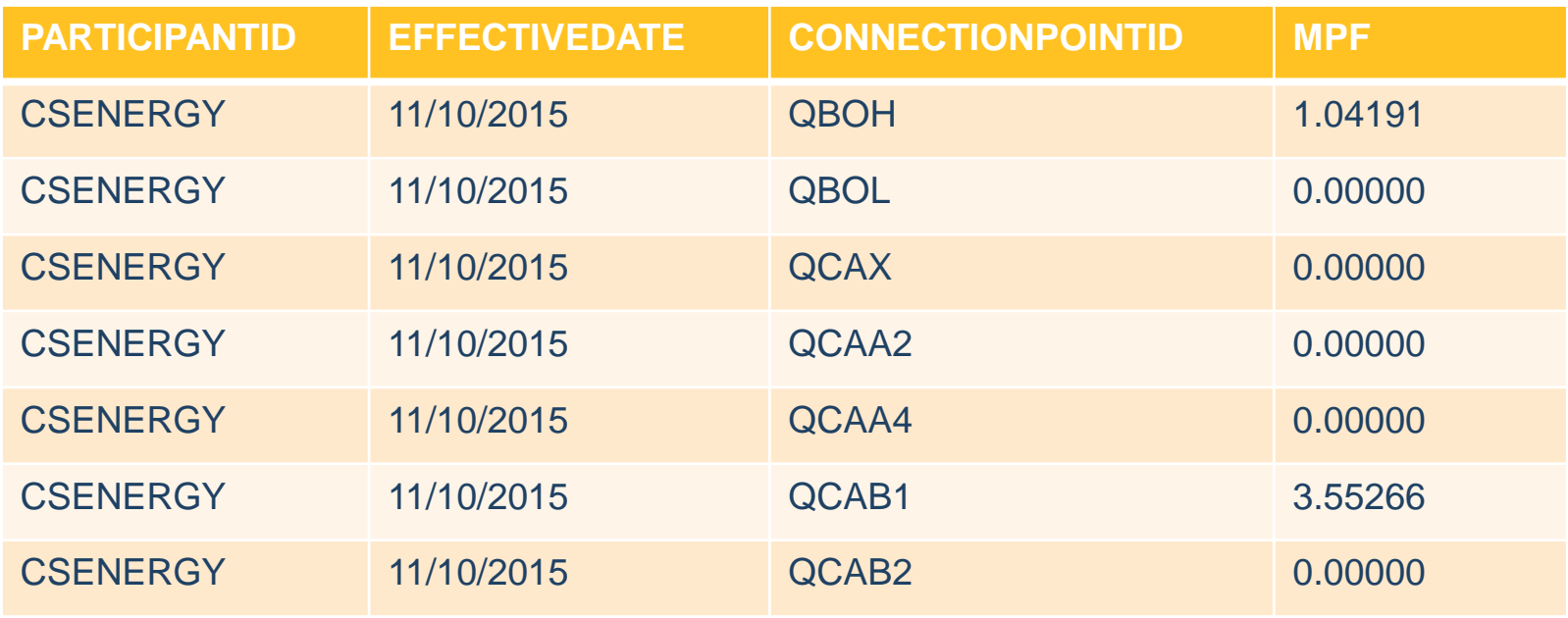

# EXAMPLE - DISPATCH OUTCOMES

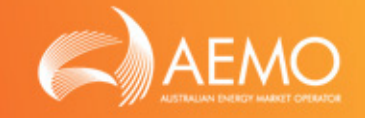

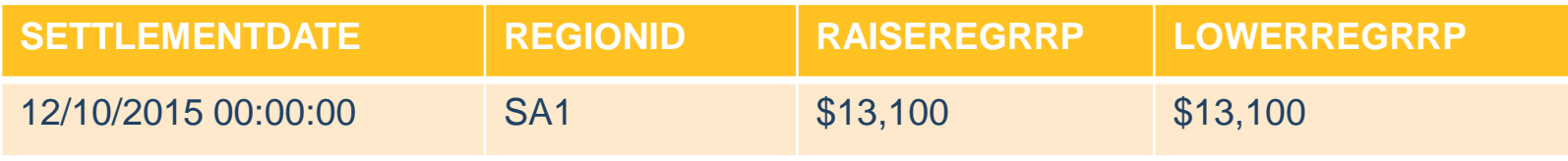

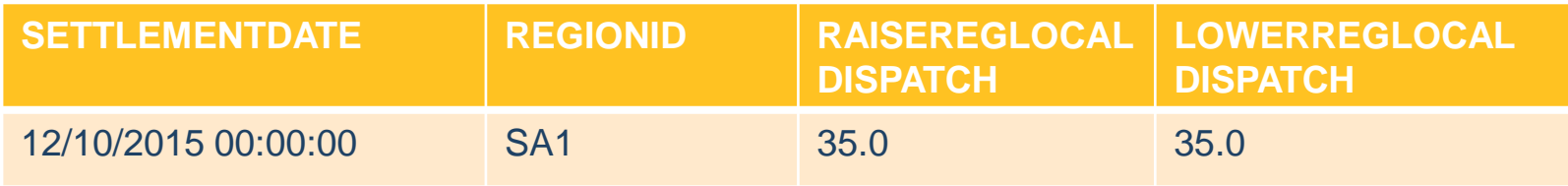

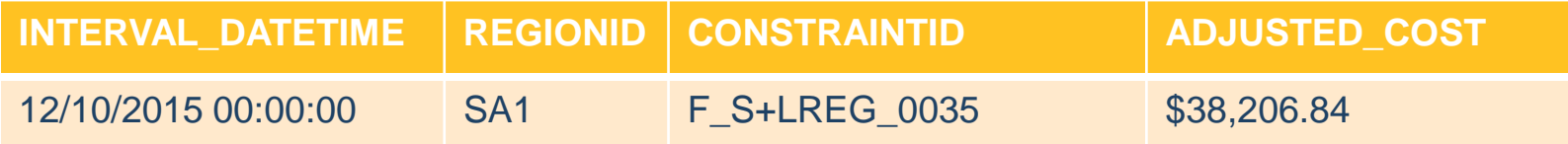

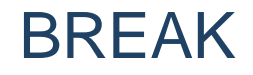

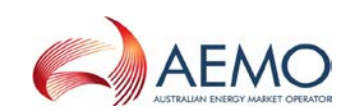

 $\mathbb{R}^n$ 

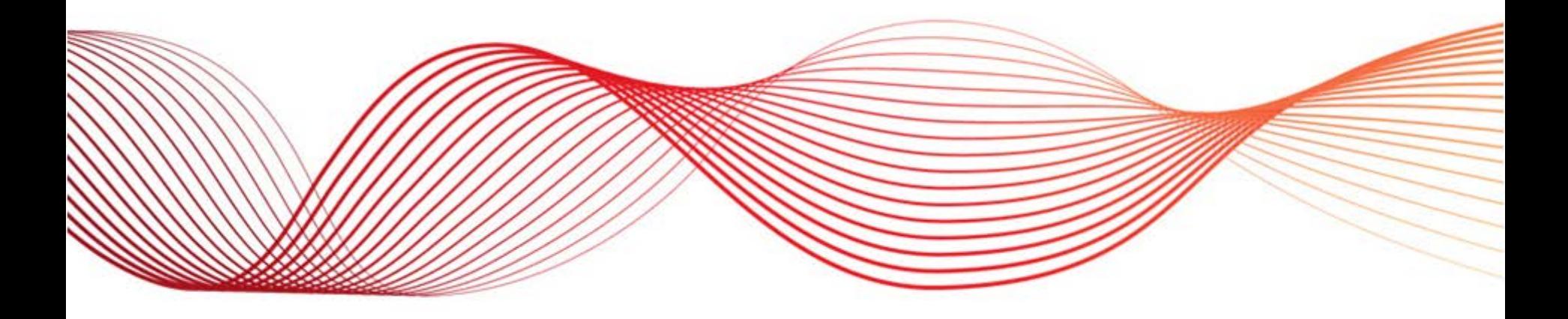

### FULL RUNWAY PRICING

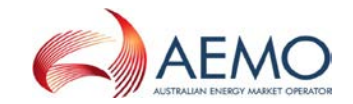

**COLLECT** 

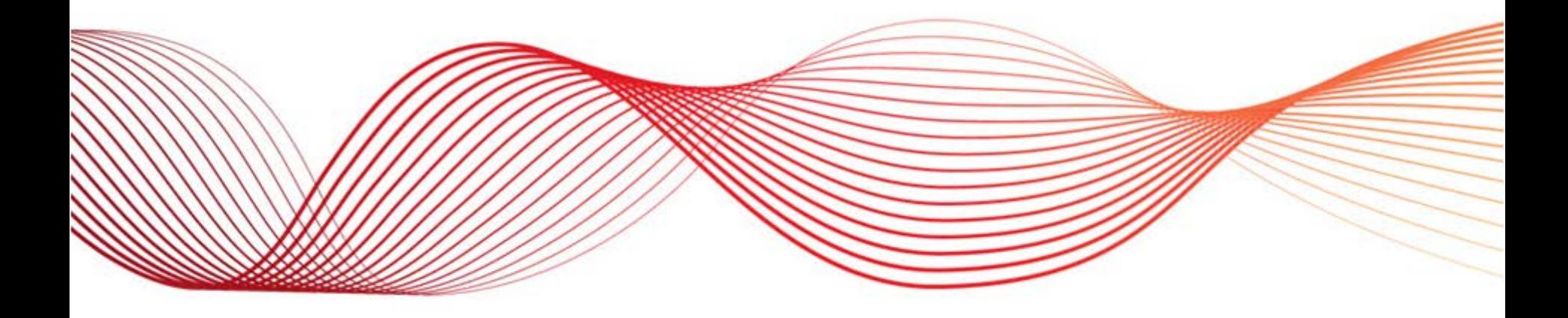

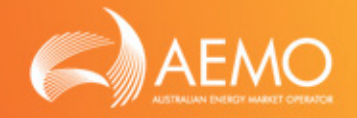

# $CPB(m) = (((G(m) - G(m+1)) / Max(G)) * RCS) / m)$  $FRC(m) = sum(CPB(m:M))$  \* -1

#### WHERE:

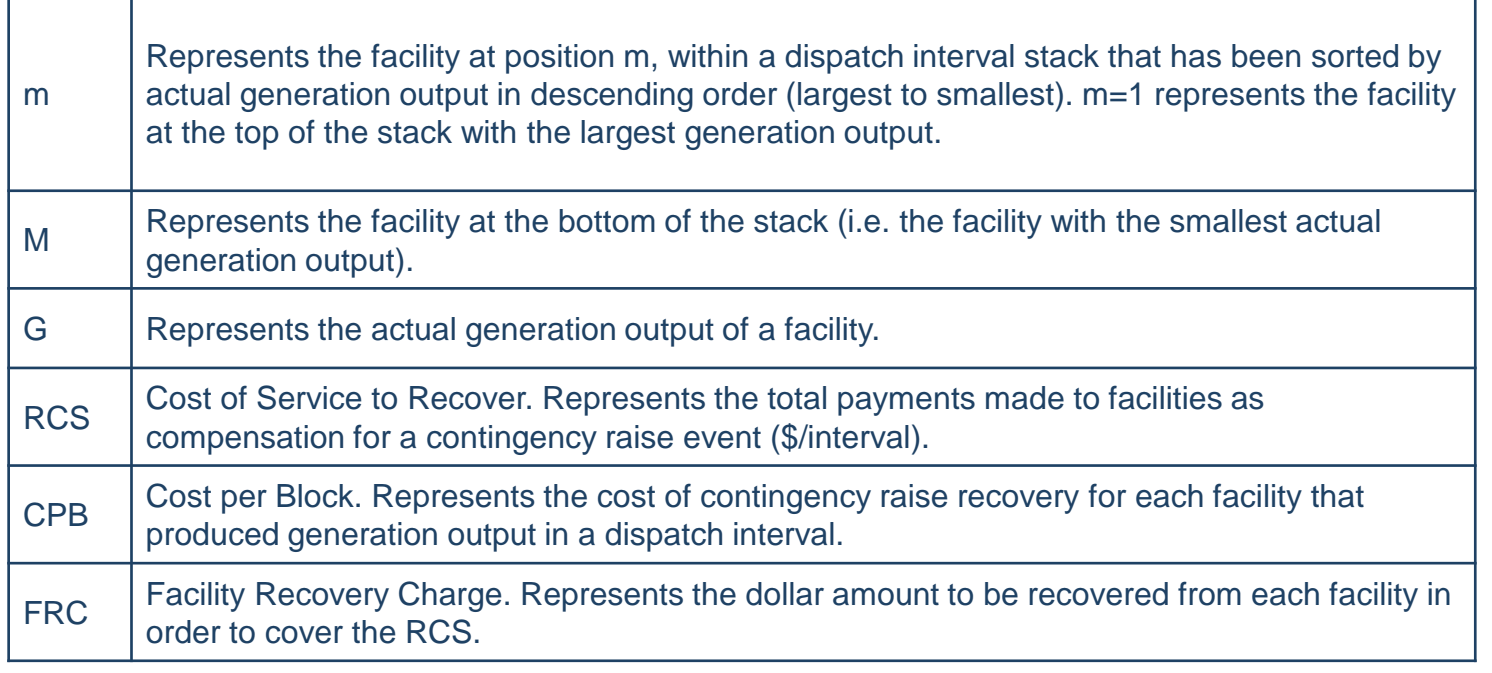

### WORKED EXAMPLE

Cost of service to be recovered  $(RCS) = $1,000$ 

- STEP 1 Create stack
	- o All facilities are placed into a stack along with their actual generation output (MW) for the given dispatch interval, sorted by generation output in descending order (largest to smallest).

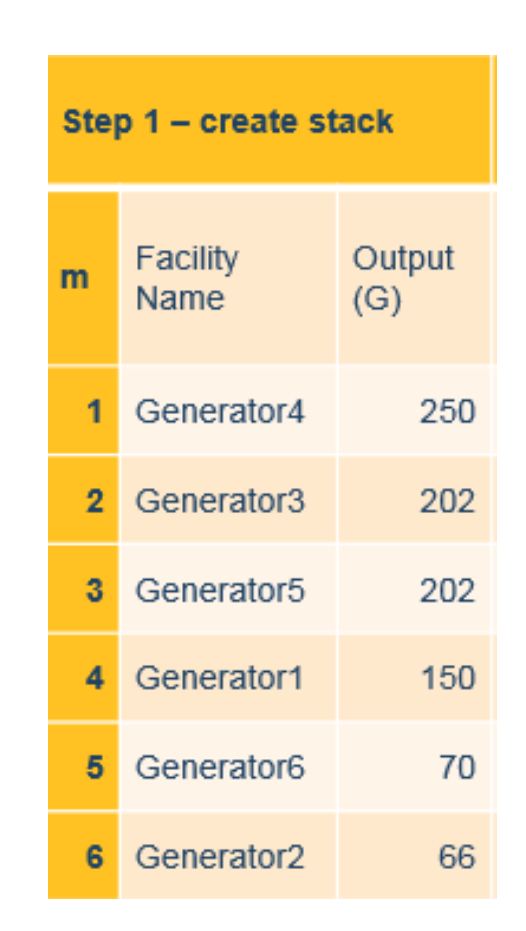

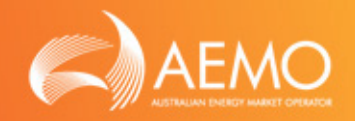

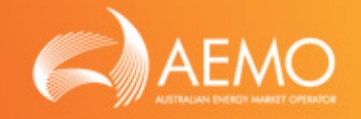

### • STEP 2 – Step amount

- o Calculate the output step amount for each facility in the stack.
- o Find the difference between the output of a facility minus the output of the facility immediately below it in the stack.
- o The step amount for the last facility in the stack is defaulted to the actual output of that facility.

# *Step Amount = (G(m) – G(m+1))*

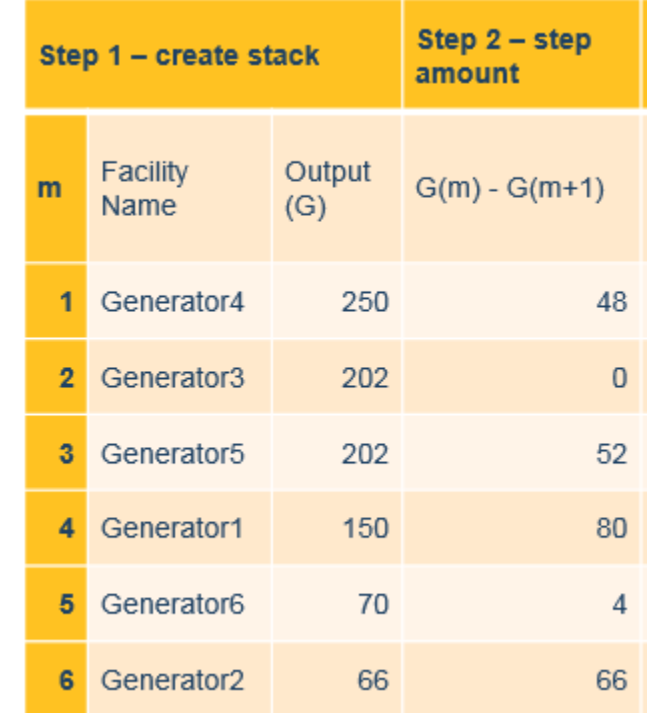

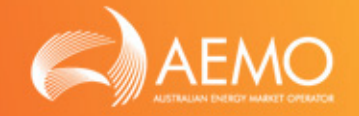

#### • STEP 3 – Portion of generation

- o The portion of generation for each facility in the stack is calculated.
- o This is calculated as the output *Step Amount* (from previous step) divided by the largest output quantity in the stack.

*Portion of Generation = Step Amount/Max(G)*

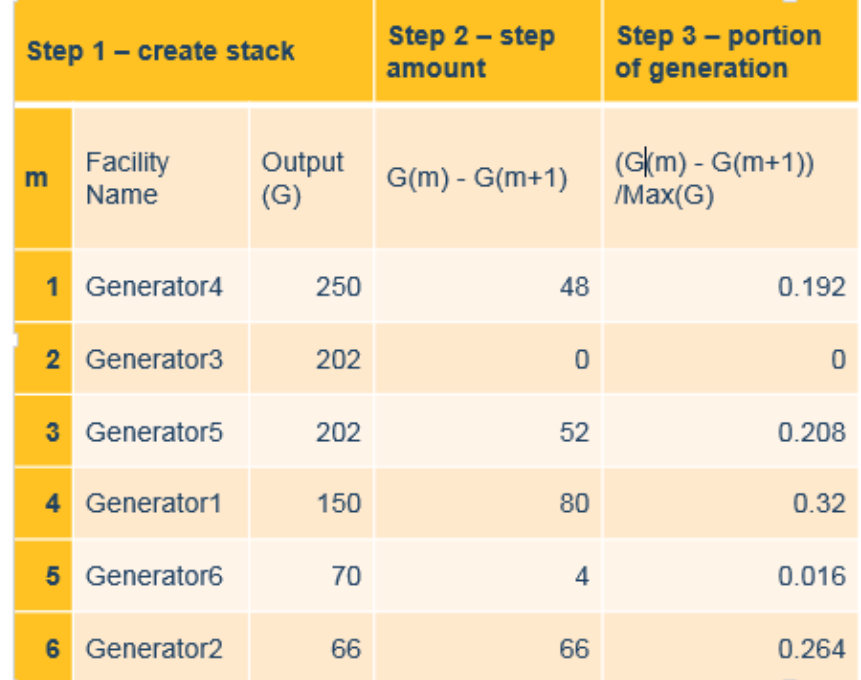

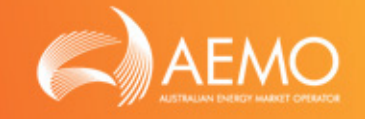

- Step 4 Total Cost of Step Quantity
	- o Calculate the total cost of step quantity for each facility in the stack. This is calculated as the *Portion of Generation* (from previous step) multiplied by the cost of service to recover (RCS).

#### *Total Cost of Step Quantity = Portion of Generation\*RCS*

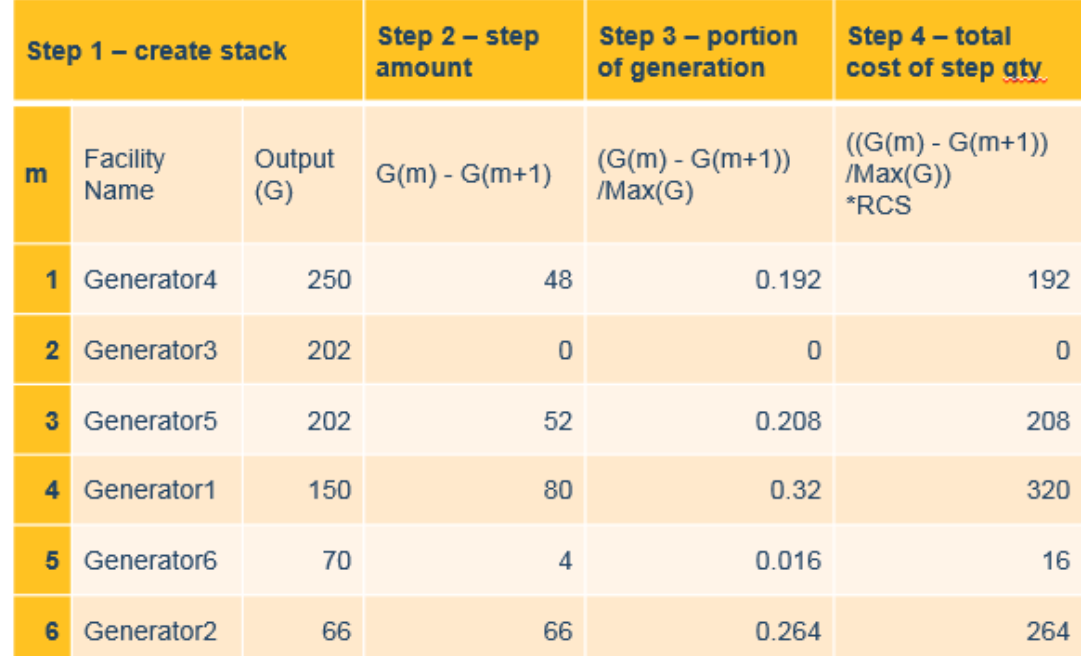

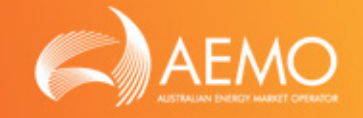

#### Step 5 – Cost per block

o Calculate the Cost per Block for each facility in the stack. This is calculated as the *Total Cost of Step Quantity* (from previous step) divided by the stack position of the facility, in order to determine the recovery amount per facility.

#### *Cost per Block (per facility) = Total Cost of Step Quantity / m*

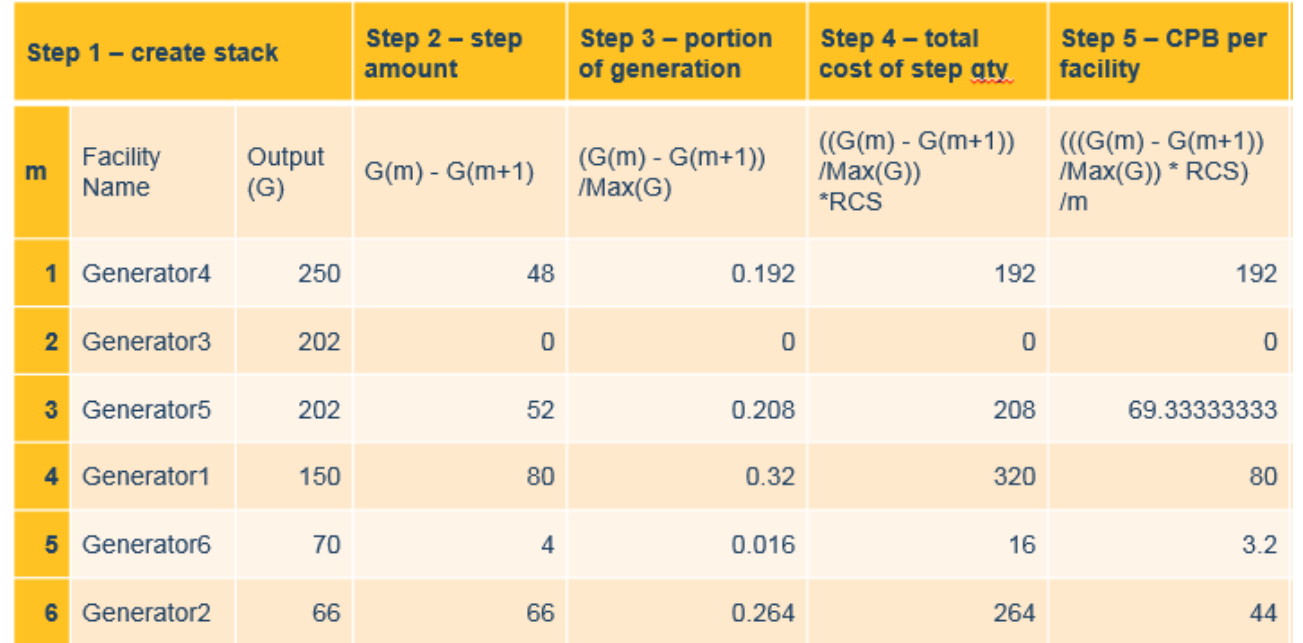

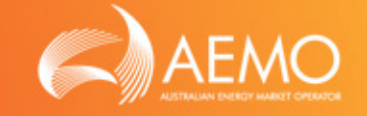

- STEP 6 Facility recovery charge
	- o FRC is calculated by adding the CPB values of all the facilities from the bottom of the stack, up to and including the CPB of the facility being calculated. The FRC for the facility on the bottom of the stack is defaulted to the CPB for that facility.

#### *Facility Recovery Charge (per facility) = Sum(CPB(m:M))*

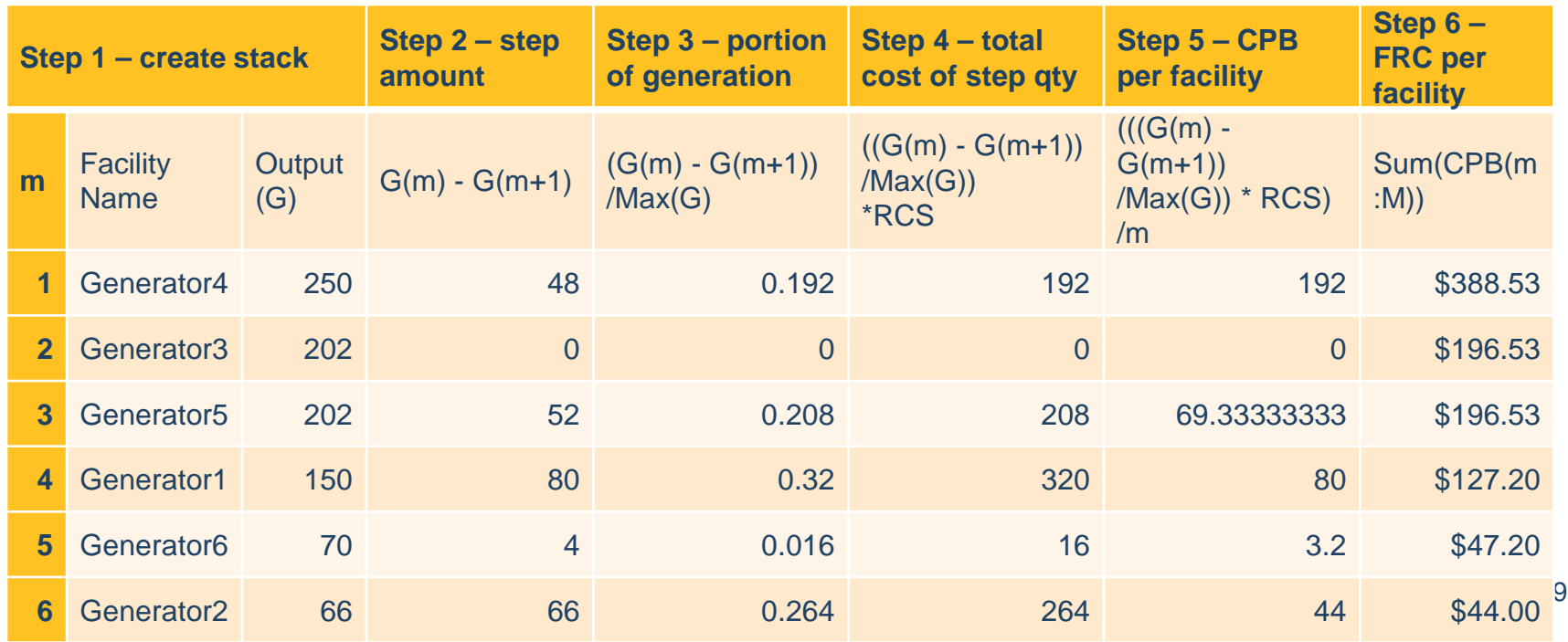

#### APPROACH TO REGISTRATION

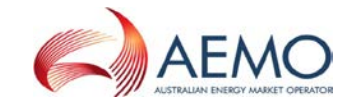

**TELL** 

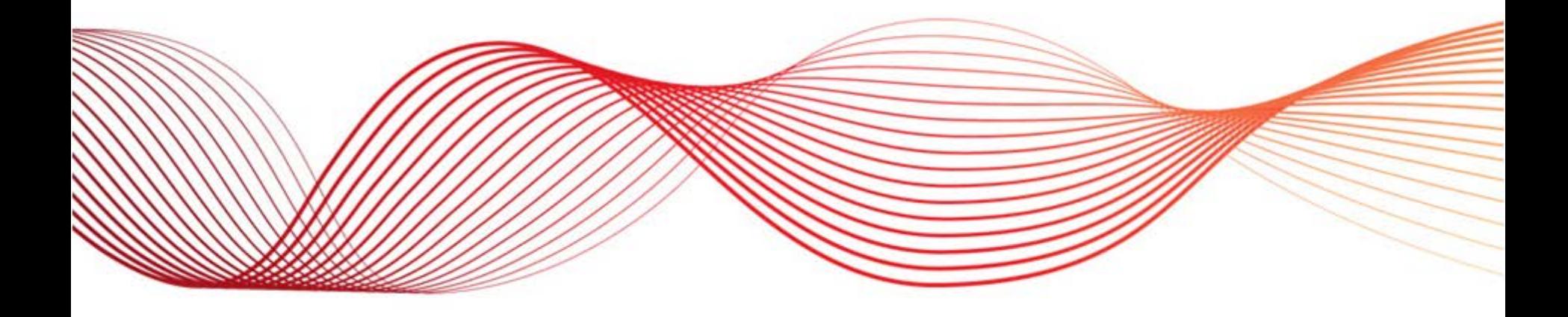

# TYPE OF PARTICIPANTS IN NEM

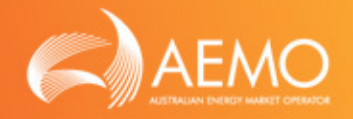

- **Customer**
- **Generator** 
	- o Ancillary service provider
	- o Small generator aggregator
- Network Service Provider
- Trader (Settlement residue Auction) N/A
- **Reallocator**
- Special Participant
- Intending participant

Information on Registration categories and documents:

https://www.aemo.com.au/Electricity/National-Electricity-Market-<br>[NEM/Participant-information/New-participants/Application-forms-and-](https://www.aemo.com.au/Electricity/National-Electricity-Market-NEM/Participant-information/New-participants/Application-forms-and-supporting-documentation)<br>supporting-documentation

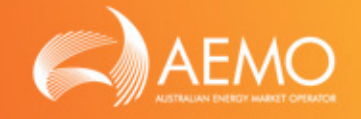

- 4 phase process currently in phase 1 (Gap Analysis)
	- o Checking current data in Western Power, System Management and AEMO's systems
- Transition plan:
	- o Transfer as much data as possible in to AEMO systems
	- o Send out participant packages to confirm information
	- o Gather additional information
	- o Approvals and final adjustments made

# NEM SETTLEMENT ONBOARDING TASKS

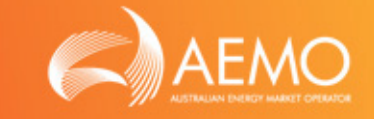

#### • RCTI Check

- o http://www.aemo.com.au/- [/media/Files/Electricity/NEM/Settlements\\_and\\_Payments/Settle](http://www.aemo.com.au/-/media/Files/Electricity/NEM/Settlements_and_Payments/Settlements/2016/RCTI-Agreement-June-2016.docx) ments/2016/RCTI-Agreement-June-2016.docx
- Default payment nomination
- Settlements direct
- Contact info
- **Emission factor for CDEII**
- **Metering Check**
- Fees and exclusions
- Settlements Revisions Liability Deed
	- <http://www.aemo.com.au/-/media/Files/Doc/0536-0007-doc.doc>

# NEM PRUDENTIAL ONBOARDING TASKS

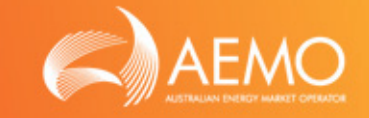

- Austraclear
- Credit support
- MCL
- Reallocation agreements
- Bank guarantees NEM and WEM

Further information on Prudential documents: http://www.aemo.com.au/Electricity/National-Electricity-[Market-NEM/Settlements-and-payments/Prudentials-and](http://www.aemo.com.au/Electricity/National-Electricity-Market-NEM/Settlements-and-payments/Prudentials-and-payments/Procedures-and-guides)payments/Procedures-and-guides

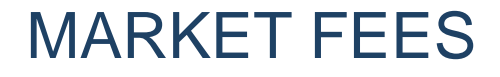

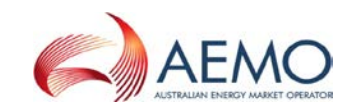

 $\mathbb{H}^+$ 

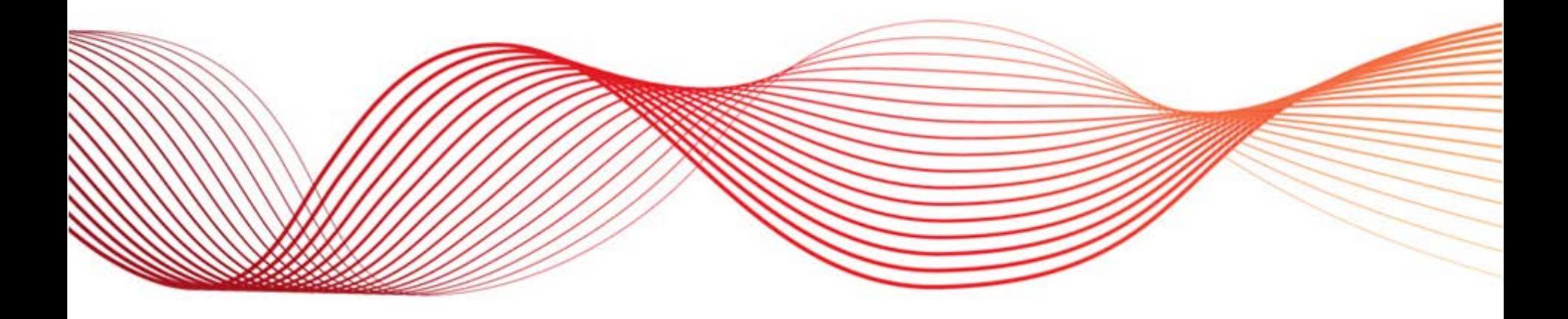

# MARKET FEE TYPE

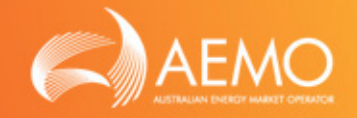

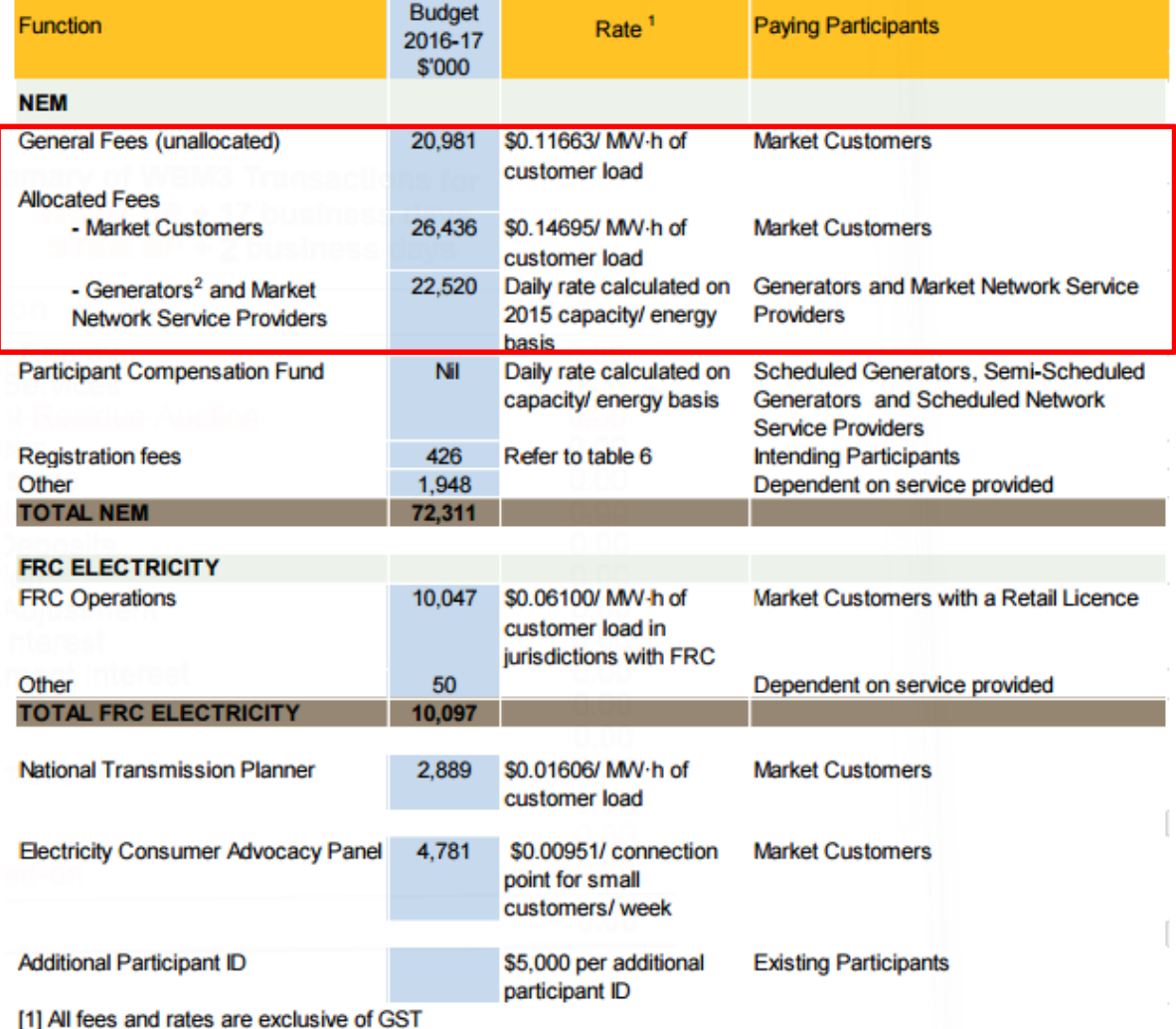

[1] An rece and rates are exercisive or each<br>[2] Excluding non market non scheduled generators

# CUSTOMER FEE CALCULATION EXAMPLE CAREMO

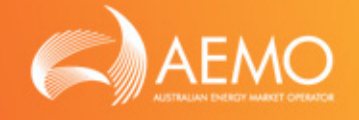

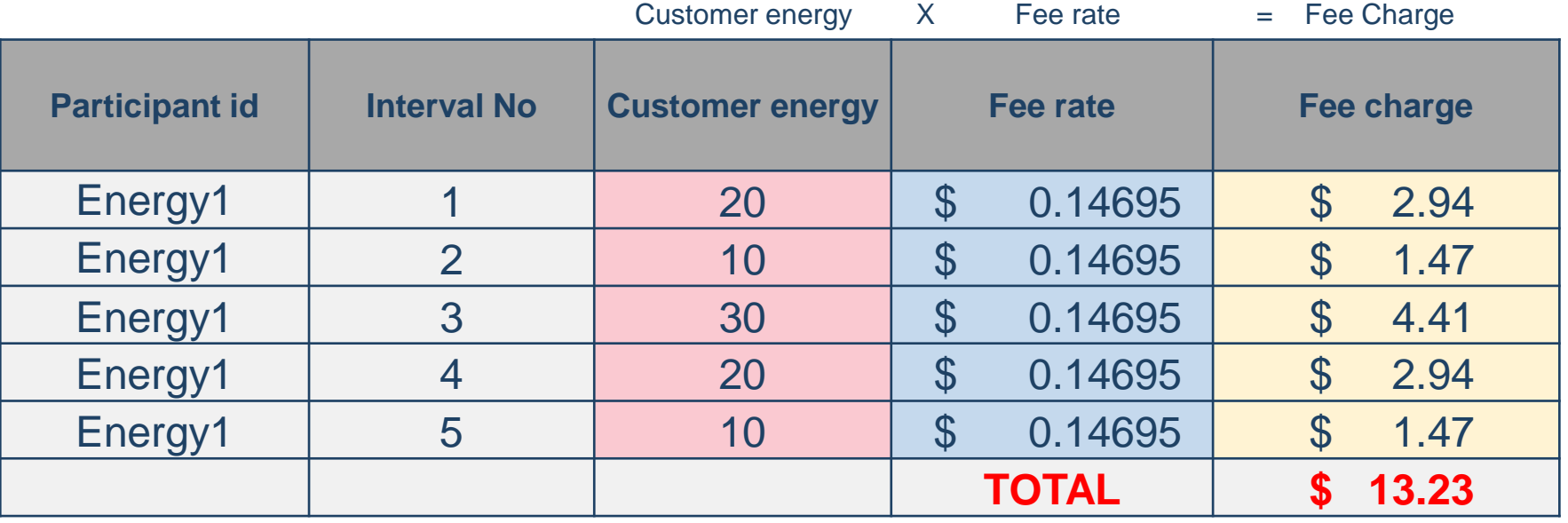

- Total Fee charge = Half hour MW energy values multiplied by fee rate
- Fee rates can be found: [https://www.aemo.com.au/Electricity/National-Electricity-](https://www.aemo.com.au/Electricity/National-Electricity-Market-NEM/Participant-information/Fees-and-charges)Market-NEM/Participant-information/Fees-and-charges
	- o Appendix B of Electricity Budget and Fee Stakeholder Report.

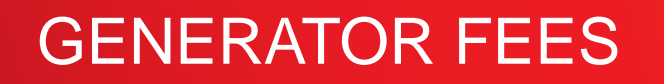

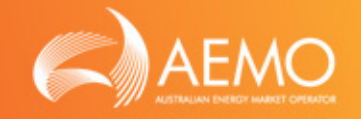

- NEM Generator fees are charged to **registered** generator participants on the basis of a calculated daily rate
- Generators are not charged for fees in first calendar year or operation
- SGA's fees are based on generation quantity treated as customer.

## GENERATOR FEE PROCESS

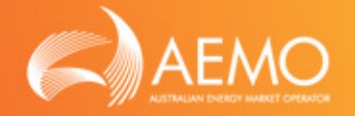

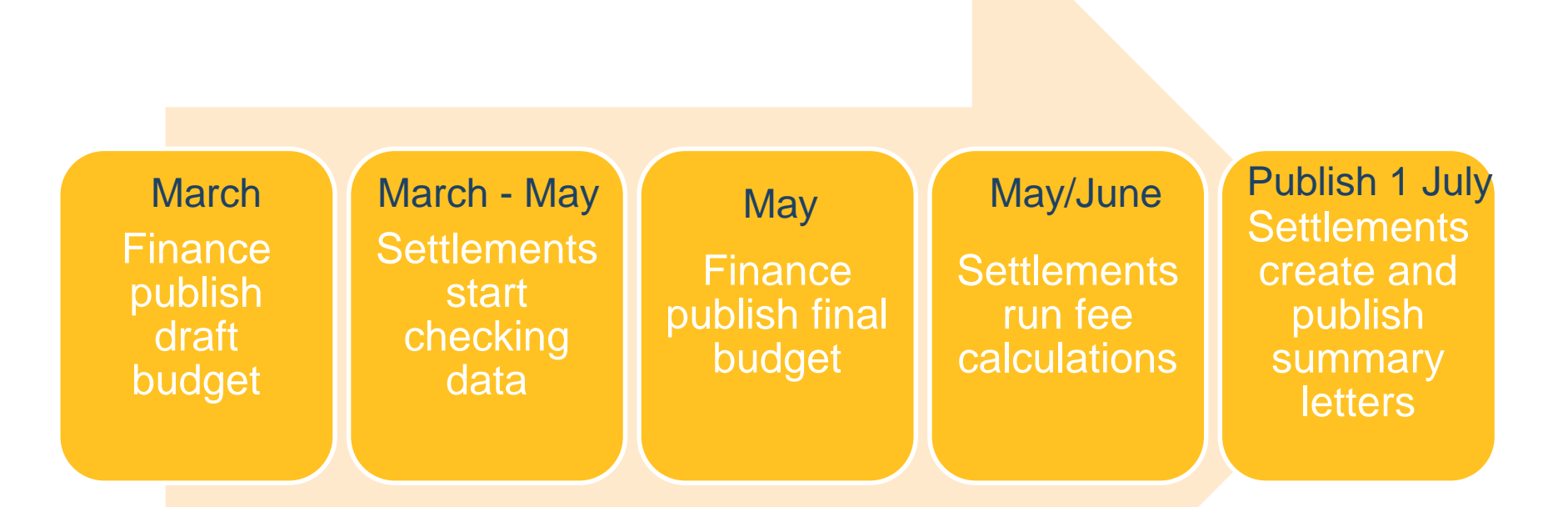

#### **NOTE**

- If a generator is sold fees are transferred to buyer
- Fees are not recalculated if a generator is decommissioned or leaves the market

# GENERATOR FEE CALCULATION

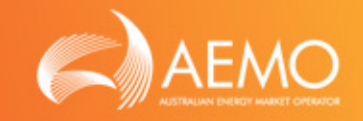

Generator fee are calculated based on two factors:

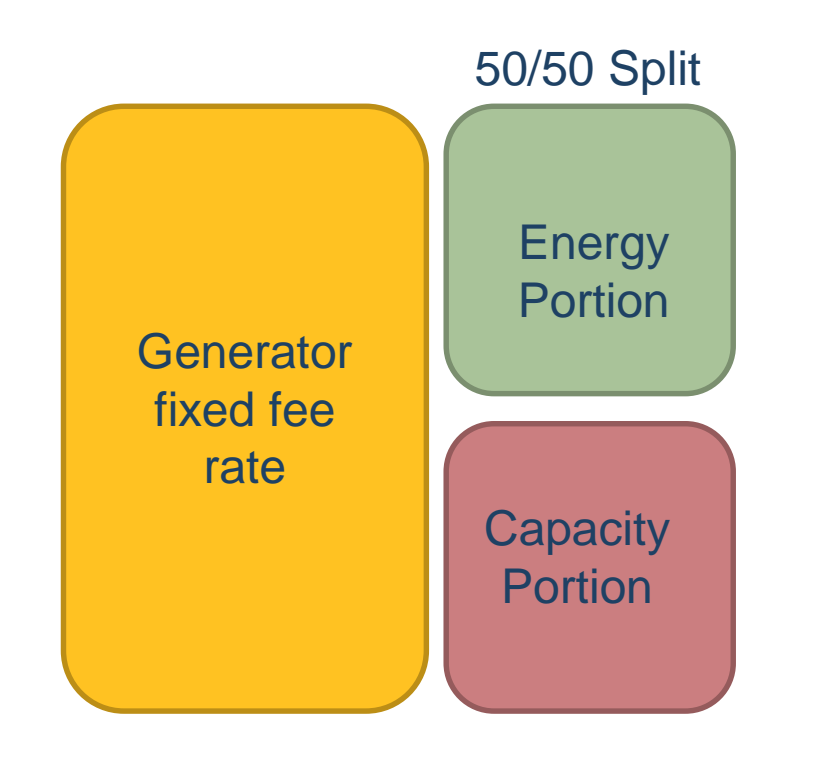

where:

- Energy = Aggregate of the MWh of energy scheduled (for a scheduled or semi-scheduled generating unit or a market network service) or energy metered (for a non-scheduled generating unit) in the previous calendar year (hence CalYr-1).
- $Capacity = Highest capacity value$ within the previous calendar year of either the registered capacity or notified maximum capacity.

# TYPES OF GENERATOR FEES

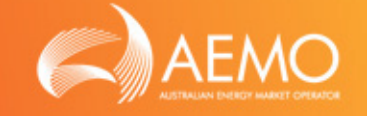

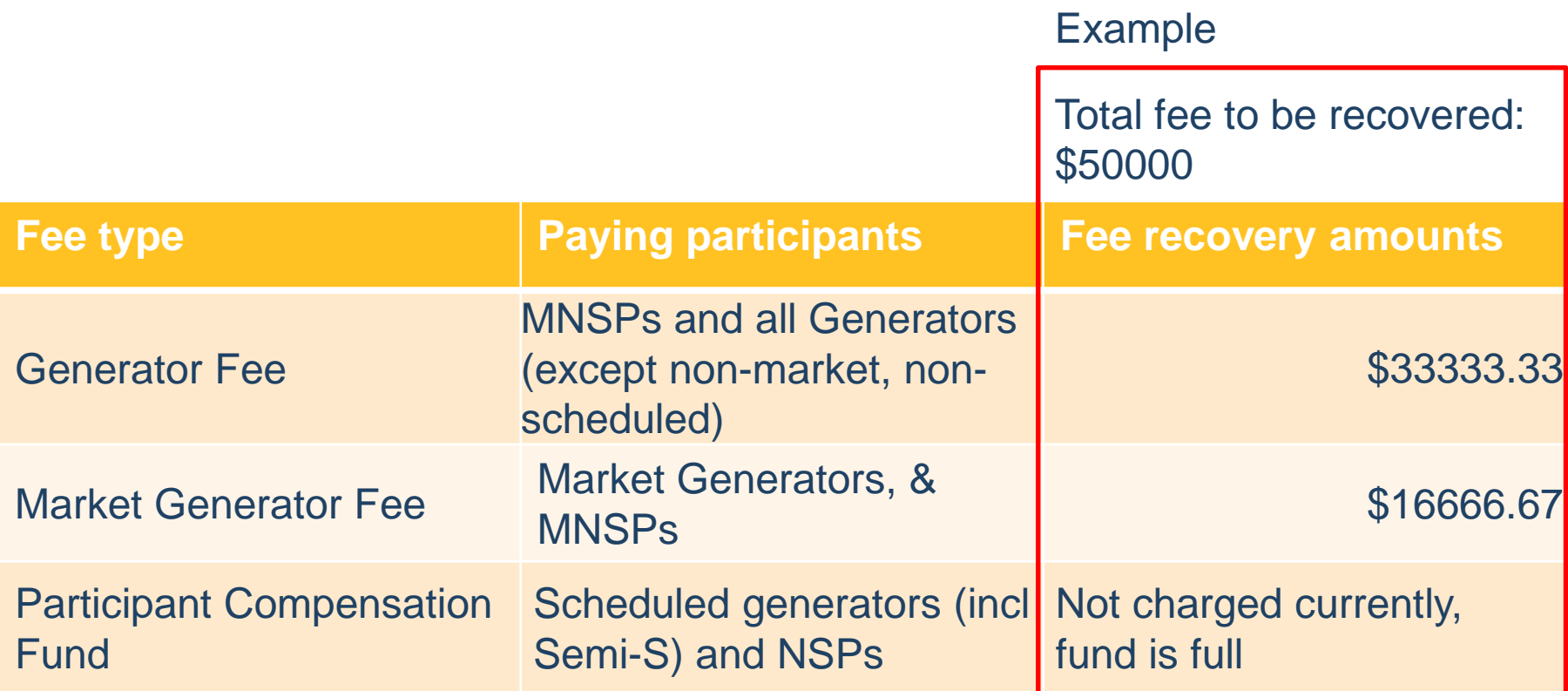

# GENERATOR FEE CALCULATION EXAMPLE

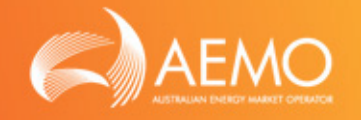

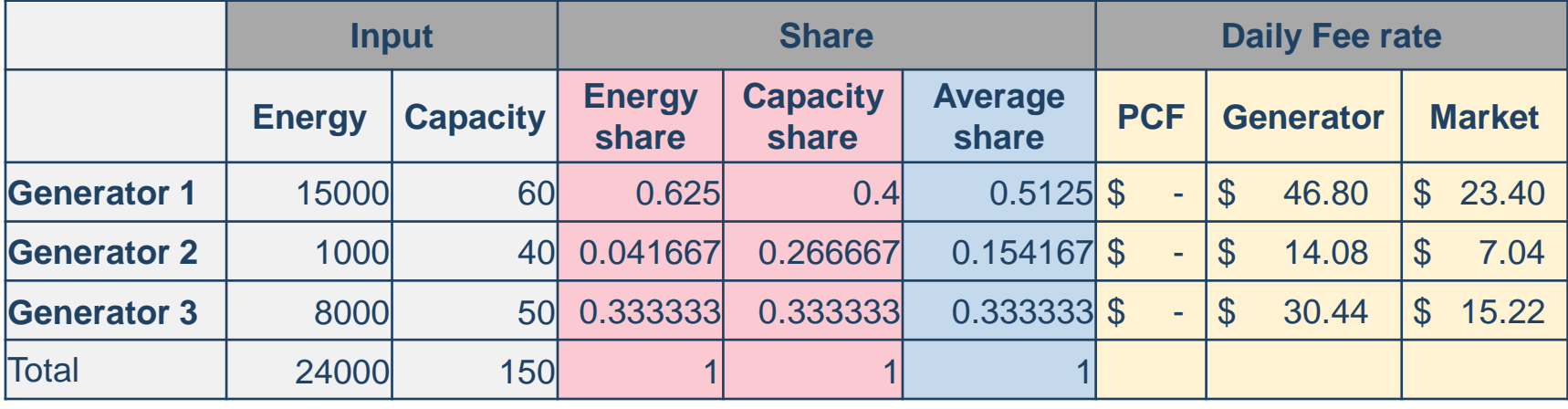

Step 1: Calculate share of energy and capacity

- Energy output / Total market energy
- Capacity quantity / Total market capacity

Step 2: Determine average share

• (Energy portion + Capacity portion) / 2

Step 3: Calculate fee rate per generator

• (Average share x market fee recovery amount type) / 365

#### NEXT MEETING AND CLOSING

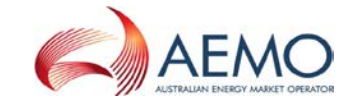

**TILL** 

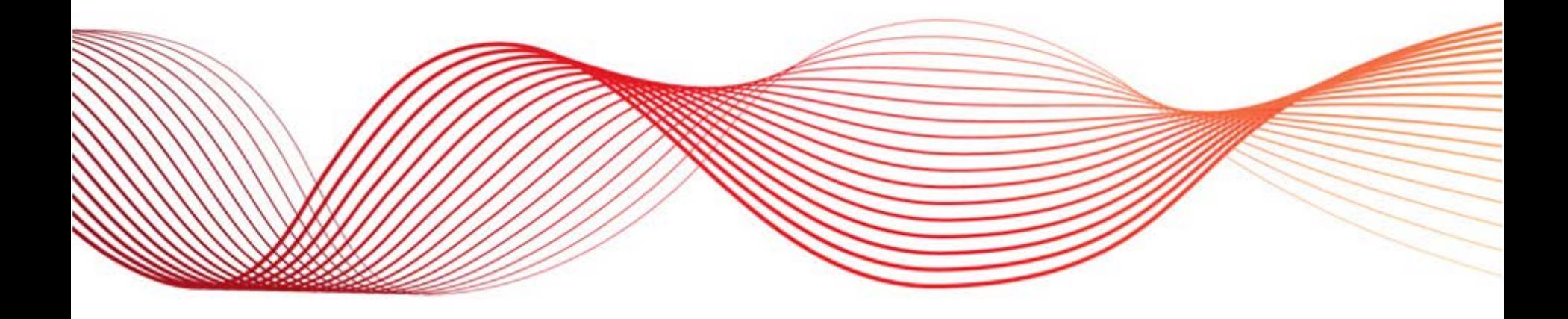

# NEXT STEPS

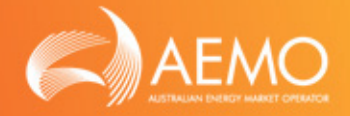

- Next meeting: 14 December 2016 o Topic suggestions?
- Meeting schedule for 2017
- Any other suggestions or comments?

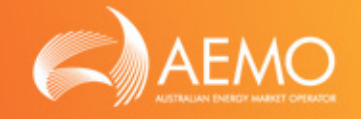

- Website: http://www.aemo.com.au/Stakeholder-[Consultation/Industry-forums-and-working-groups/WA-](http://www.aemo.com.au/Stakeholder-Consultation/Industry-forums-and-working-groups/WA-Forums/WAMRP-Settlements-Forum)Forums/WAMRP-Settlements-Forum
- Email: [WAMRPWholesale@aemo.com.au](mailto:WAMRPWholesale@aemo.com.au)
- Phone:
	- o Chris Muffett (02) 8884 5317
	-
	-
	-

o Ruth Guest (02) 9239 9179 o Dimi Botha (08) 9254 4345 o Mike Hales (08) 9254 4312